[support.apple.com](https://support.apple.com/en-gb/HT201236)/en-gb/HT201236

## Cut, copy, paste, and other common shortcuts

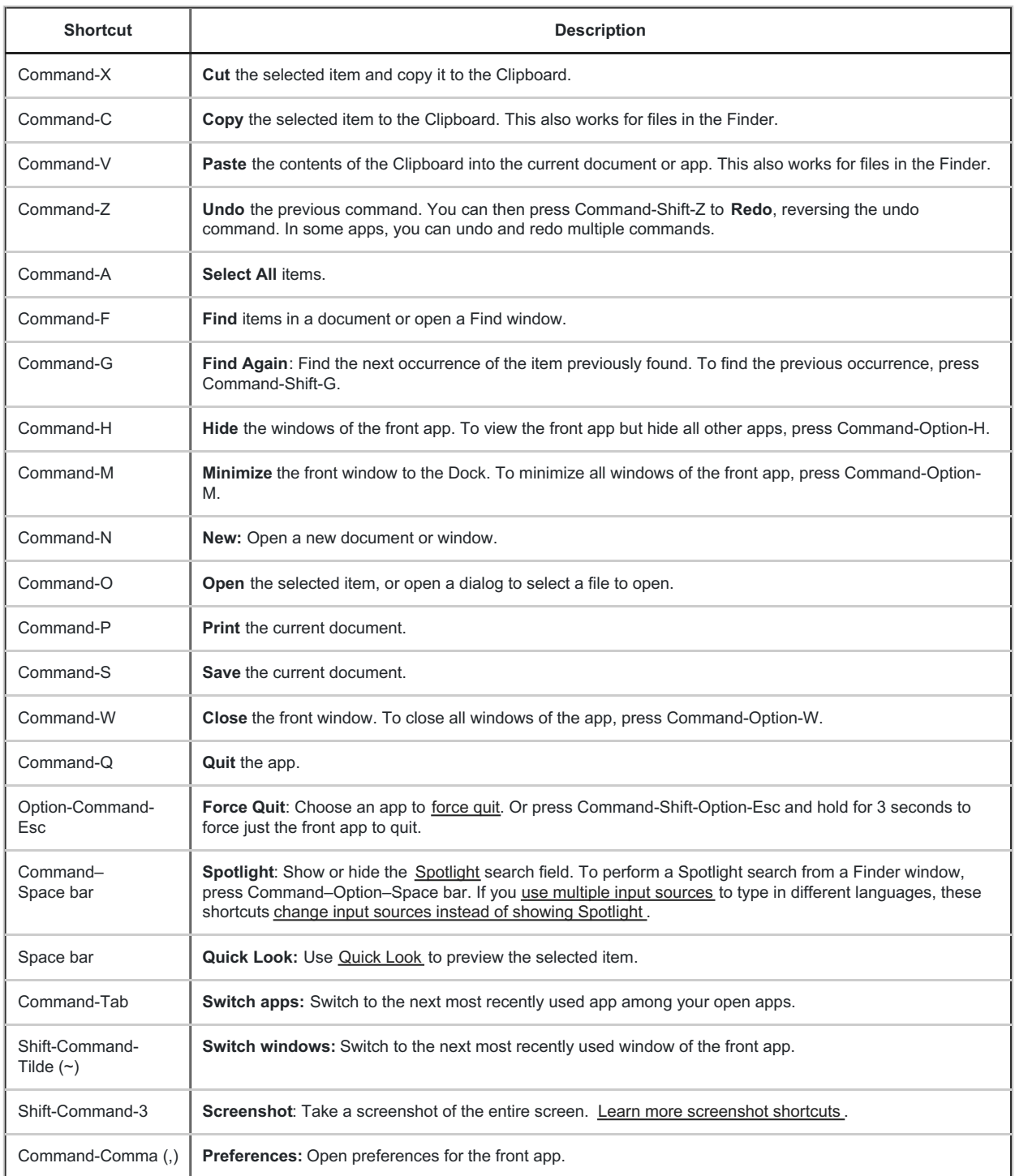